## **Using Structure Gadget in Confluence**

You can embed [Structure Gadget](https://wiki.almworks.com/display/structure014/Structure+Gadget) in a Confluence page and view or edit structure in Confluence.

Before you can use Structure Gadget on a Confluence page, your Confluence administrator must [add Structure Gadget to Confluence](https://wiki.almworks.com/display/structure014/Adding+Structure+Gadget+to+Confluence+Configuration)  O [Configuration](https://wiki.almworks.com/display/structure014/Adding+Structure+Gadget+to+Confluence+Configuration). If you try to insert a macro and don't see Structure in the list, most likely the gadget is not configured. The displayed Structure gadget is not suitable for printing. Support for printable Structure gadget is coming next. So far, please use [Printable](https://wiki.almworks.com/display/structure014/Printing+Structure)  O [Page](https://wiki.almworks.com/display/structure014/Printing+Structure) to print a structure separately.

## **How to Add Structure Gadget**

1. When editing a page, click Insert/Edit Macro, and select **Structure**. Macro configuration dialog appears.

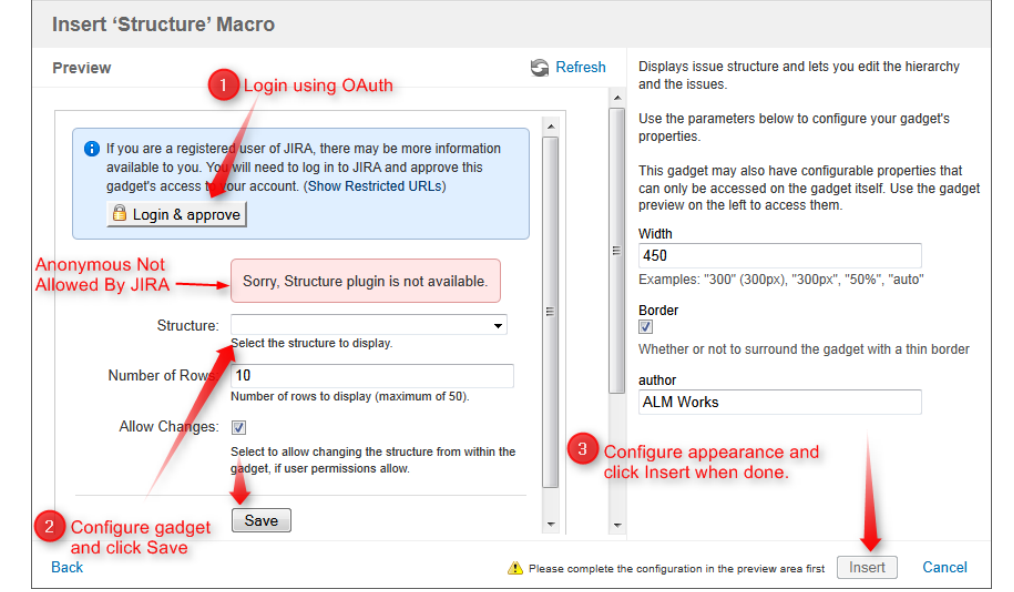

- 2. If **Login & approve** button is shown, you need to log in into JIRA first.
- 3. If **Structure plugin not available** message appears, then you currently don't have any visible structures. Probably you need to login.
- 4. [Configure gadget](https://wiki.almworks.com/display/structure014/Structure+Gadget)  select the structure to be displayed and other parameters, then click **Save**.
- 5. Configure gadget appearance, for example, set **width** to **100%** and **border** to **not selected**.
- 6. Click **Insert** and you're done!

## **Galactic Empire** 21 Added by admin, last edited by admin on Aug 29, 2011 (view change) **Battle Station Upgrade** TP Key Progress Summary 圖全 **MARS-89** Battle Station Upgade - In order to conquer this Galaxy we need to ¥ **MARS-90**  $\overline{ }$  Iteration 1 圖合 MARS-91 Need Better Catering - We're so tired of the chicken clones! 國會 MARS-92 Protect Exhaust Pipes - Theoretically, someone could launch a → に Showing 8 issues Item# 10188 Galactic empires are a common trope used in science fiction and science fantasy, particularly in space opera. Many authors have either used a galaxy-spanning empire as background, or written about the growth or decline of such an  $14+$ Ages: empire. The capital of a galactic empire is frequently a core world or home world. Pieces 3803 The best known to the general public today is probably the empire from Star Wars, which was formed in turn from the **Galactic Republic** From http://en.wikipedia.org/wiki/Galactic\_empire